# **newey postestimation** — Postestimation tools for newey

Postestimation commands predict margins Remarks and examples Also see

# **Postestimation commands**

The following postestimation commands are available after newey:

| Command         | Description                                                                                       |  |  |
|-----------------|---------------------------------------------------------------------------------------------------|--|--|
| contrast        | contrasts and ANOVA-style joint tests of parameters                                               |  |  |
| estat summarize | summary statistics for the estimation sample                                                      |  |  |
| estat vce       | variance–covariance matrix of the estimators (VCE)                                                |  |  |
| estimates       | cataloging estimation results                                                                     |  |  |
| etable          | table of estimation results                                                                       |  |  |
| forecast        | dynamic forecasts and simulations                                                                 |  |  |
| lincom          | point estimates, standard errors, testing, and inference for linear combinations of parameters    |  |  |
| linktest        | link test for model specification                                                                 |  |  |
| margins         | marginal means, predictive margins, marginal effects, and average marginal effects                |  |  |
| marginsplot     | graph the results from margins (profile plots, interaction plots, etc.)                           |  |  |
| nlcom           | point estimates, standard errors, testing, and inference for nonlinear combinations of parameters |  |  |
| predict         | predictions and their SEs, residuals, etc.                                                        |  |  |
| predictnl       | point estimates, standard errors, testing, and inference for generalized predictions              |  |  |
| pwcompare       | pairwise comparisons of parameters                                                                |  |  |
| test            | Wald tests of simple and composite linear hypotheses                                              |  |  |
| testnl          | Wald tests of nonlinear hypotheses                                                                |  |  |

# predict

#### **Description for predict**

predict creates a new variable containing predictions such as linear predictions and residuals.

### Menu for predict

Statistics > Postestimation

### Syntax for predict

```
predict [type] newvar [if] [in] [, statistic]
```

| statistic                 | Description                                       |
|---------------------------|---------------------------------------------------|
| Main                      |                                                   |
| xb                        | linear prediction; the default                    |
| stdp<br><u>re</u> siduals | standard error of the linear prediction residuals |

These statistics are available both in and out of sample; type predict ... if e(sample) ... if wanted only for the estimation sample.

### **Options for predict**

xb, the default, calculates the linear prediction.

stdp calculates the standard error of the linear prediction.

residuals calculates the residuals.

# margins

### **Description for margins**

margins estimates margins of response for linear predictions.

#### Menu for margins

Statistics > Postestimation

#### Syntax for margins

```
margins [marginlist] [, options]
margins [marginlist], predict(statistic ...) [options]
```

| statistic         | Description                    |
|-------------------|--------------------------------|
| xb                | linear prediction; the default |
| stdp              | not allowed with margins       |
| <u>r</u> esiduals | not allowed with margins       |

Statistics not allowed with margins are functions of stochastic quantities other than e(b).

For the full syntax, see [R] margins.

## Remarks and examples

### ➤ Example 1

We use the test command after newey to illustrate the importance of accounting for the presence of serial correlation in the error term. The dataset contains daily stock returns of three car manufacturers from January 2, 2003, to December 31, 2010, in the variables toyota, nissan, and honda.

We fit a model for the Nissan stock returns on the Honda and Toyota stock returns, and we use estat bgodfrey to test for serial correlation of order one:

- . use https://www.stata-press.com/data/r19/stocks (Data from Yahoo! Finance)
- . regress nissan honda toyota (output omitted)
- . estat bgodfrey

Breusch-Godfrey LM test for autocorrelation

| lags(p) | chi2  | df | Prob > chi2 |
|---------|-------|----|-------------|
| 1       | 6.415 | 1  | 0.0113      |

HO: no serial correlation

```
. test 1.15*honda+toyota = 1
( 1) 1.15*honda + toyota = 1
F( 1, 2012) = 5.52
Prob > F = 0.0189
```

We reject the null hypothesis that the linear combination is valid. Let's see if the conclusion remains the same when we fit the model with newey, obtaining the Newey-West standard errors for the OLS coefficient estimates.

The conclusion would be the opposite, which illustrates the importance of using the proper estimator for the standard errors.

#### Example 2

We want to produce forecasts based on dynamic regressions for each of the three stocks. We will treat the stock returns for toyota as a leading indicator for the two other stocks. We also check for autocorrelation with the Breusch-Godfrey test.

```
. use https://www.stata-press.com/data/r19/stocks
(Data from Yahoo! Finance)
```

- . regress toyota 1(1/2).toyota
   (output omitted)
- . estat bgodfrey

Breusch-Godfrey LM test for autocorrelation

| lags(p) | chi2  | df | Prob > chi2 |
|---------|-------|----|-------------|
| 1       | 4.373 | 1  | 0.0365      |

HO: no serial correlation

- . regress nissan 1(1/2).nissan 1.toyota
  (output omitted)
- . estat bgodfrey

Breusch-Godfrey LM test for autocorrelation

| lags(p) | chi2  | df | Prob > chi2 |
|---------|-------|----|-------------|
| 1       | 0.099 | 1  | 0.7536      |

HO: no serial correlation

4

- . regress honda 1(1/2).honda 1.toyota (output omitted)
- . estat bgodfrey

Breusch-Godfrey LM test for autocorrelation

| lags(p) | chi2  | df | Prob > chi2 |
|---------|-------|----|-------------|
| 1       | 0.923 | 1  | 0.3367      |

HO: no serial correlation

The first result indicates that we should consider using newey to fit the model for toyota. The point forecasts would not be actually affected because newey produces the same OLS coefficient estimates reported by regress. However, if we were interested in obtaining measures of uncertainty surrounding the point forecasts, we should then use the results from newey for that first equation.

Let's illustrate the use of forecast with newey for the first equation and regress for the two other equations. We first declare the forecast model:

. forecast create stocksmodel Forecast model stocksmodel started.

Then we refit the equations and add them to the forecast model:

- . quietly newey toyota 1(1/2).toyota, lag(1)
- . estimates store eq toyota
- . forecast estimates eq toyota Added estimation results from newey.

Forecast model stocksmodel now contains 1 endogenous variable.

- . quietly regress nissan 1(1/2).nissan 1.toyota
- . estimates store eq\_nissan
- . forecast estimates eq\_nissan Added estimation results from regress.

Forecast model stocksmodel now contains 2 endogenous variables.

- . quietly regress honda 1(1/2).honda 1.toyota
- . estimates store eq\_honda
- . forecast estimates eq\_honda

Added estimation results from regress.

Forecast model stocksmodel now contains 3 endogenous variables.

We use tsappend to add the number of periods for the forecast, and then we obtain the predicted values with forecast solve:

- . tsappend, add(7)
- . forecast solve, prefix(stk\_)

Computing dynamic forecasts for model stocksmodel.

Starting period: 2016 2022 Ending period: Forecast prefix: stk 2016: 2017: 2018: 2019: 2020: 2021: 2022: ......

Forecast 3 variables spanning 7 periods.

The graph below shows several interesting results. First, the stock returns of the competitor (toyota) does not seem to be a leading indicator for the stock returns of the two other companies (otherwise, the patterns for the movements in nissan and honda would be following the recent past movements in toyota). You can actually fit the models above for nissan and honda to confirm that the coefficient estimate for the first lag of toyota is not significant in any of the two equations. Second, immediately after the second forecasted period, there is basically no variation in the predictions, which indicates the very short-run predicting influence of past history on the forecasts of the three stock returns.

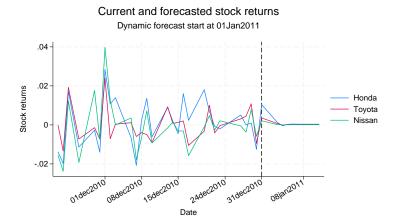

### Also see

[TS] **newey** — Regression with Newey–West standard errors

#### [U] 20 Estimation and postestimation commands

Stata, Stata Press, Mata, NetCourse, and NetCourseNow are registered trademarks of StataCorp LLC. Stata and Stata Press are registered trademarks with the World Intellectual Property Organization of the United Nations. StataNow is a trademark of StataCorp LLC. Other brand and product names are registered trademarks or trademarks of their respective companies. Copyright © 1985-2025 StataCorp LLC, College Station, TX, USA. All rights reserved.

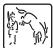

4

For suggested citations, see the FAQ on citing Stata documentation.